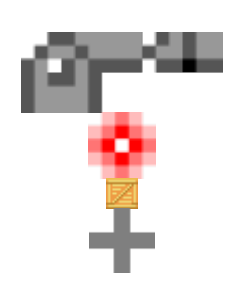

## **Code**

orxObject CreateFromConfig("CannonObject");

## **Config**

```
[RedBulletObject]
Graphic = RedBulletGraphic
Speed = (300, -15, 0) ~ (300, 15, 0) ; each bullet goes right with
variable height.
LifeTime = 2.0[RedBulletGraphic]
Texture = spawner-bullet.png
[PlusBulletObject]
Graphic = PlusBulletGraphic
Speed = (300, -15, 0) \sim (300, 15, 0)LifeTime = 2.0[PlusBulletGraphic]
Texture = plus.png[BoxBulletObject]
Graphic = BoxBuilderGraphicSpeed = (300, -15, 0) ~ (300, 15, 0)LifeTime = 2.0[BoxBulletGraphic]
Texture = box.png[CannonObject]
```
Last update: 2018/02/14 00:47 (7 en:examples:spawners:spawning\_random\_objects https://wiki.orx-project.org/en/examples/spawners/spawning\_random\_objects years ago)

```
Graphic = CannonGraphic
Position = (100, 100, 0)Scale = 5Spawner = CannonSpawner
[CannonGraphic]
Texture = spawner-gun.png
[CannonSpawner]
Object = RedBulletObject # PlusBulletObject # BoxBulletObject ;here
is the point. A random chosen spawn.
WaveSize = 1WaveDelay = 0.2ActiveObject = 10Position = (10, -1, 0)
```
From: <https://wiki.orx-project.org/>- **Orx Learning**

Permanent link: **[https://wiki.orx-project.org/en/examples/spawners/spawning\\_random\\_objects](https://wiki.orx-project.org/en/examples/spawners/spawning_random_objects)**

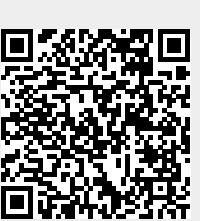

Last update: **2018/02/14 00:47 (7 years ago)**